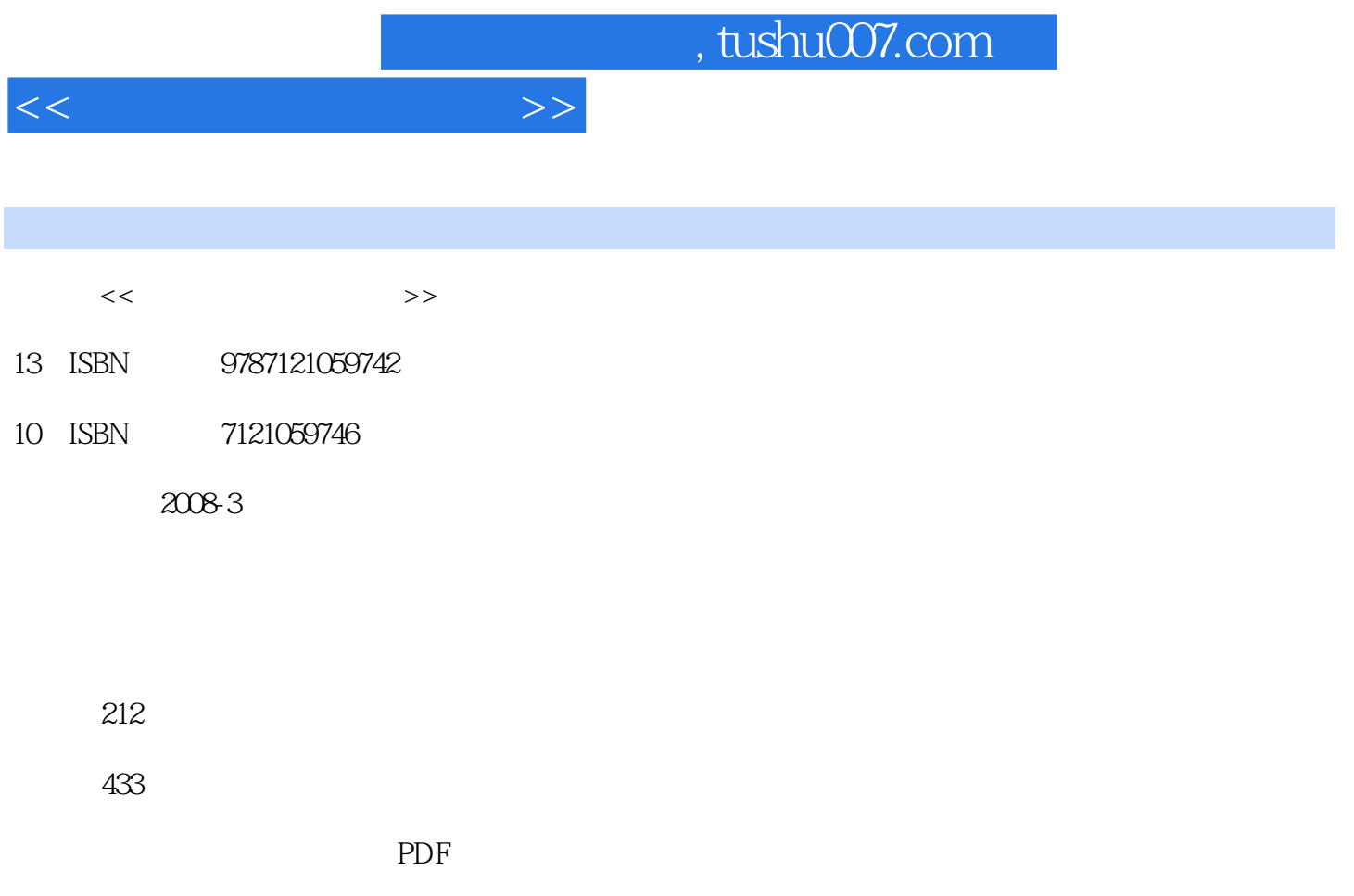

http://www.tushu007.com

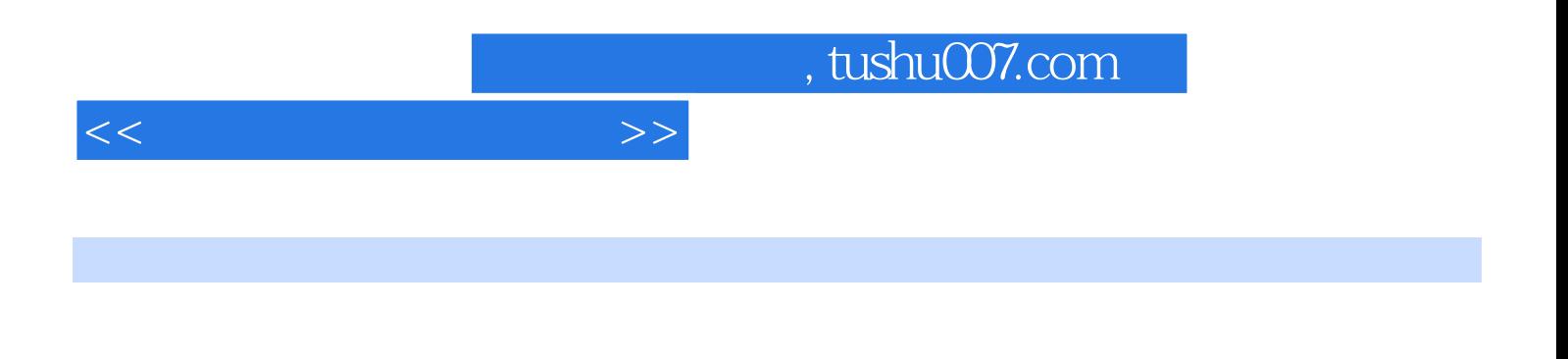

 $\frac{a}{\sqrt{a}}$ Word Excel PowerPoint

Windows XP Ghost Windows XP

## $<<$  and  $>>$

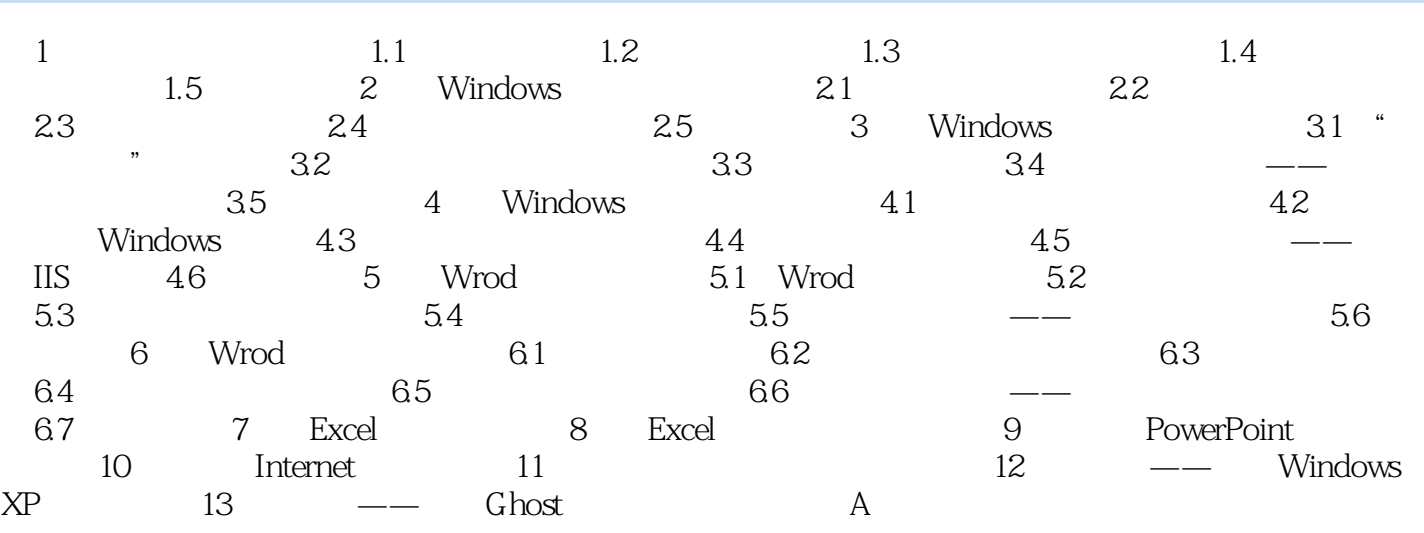

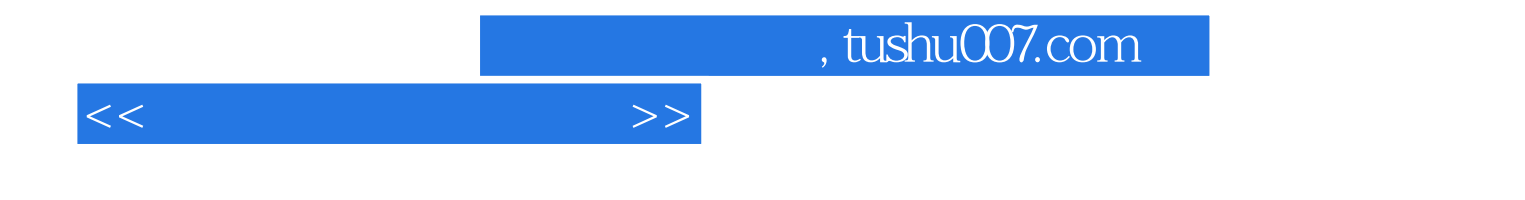

本站所提供下载的PDF图书仅提供预览和简介,请支持正版图书。

更多资源请访问:http://www.tushu007.com